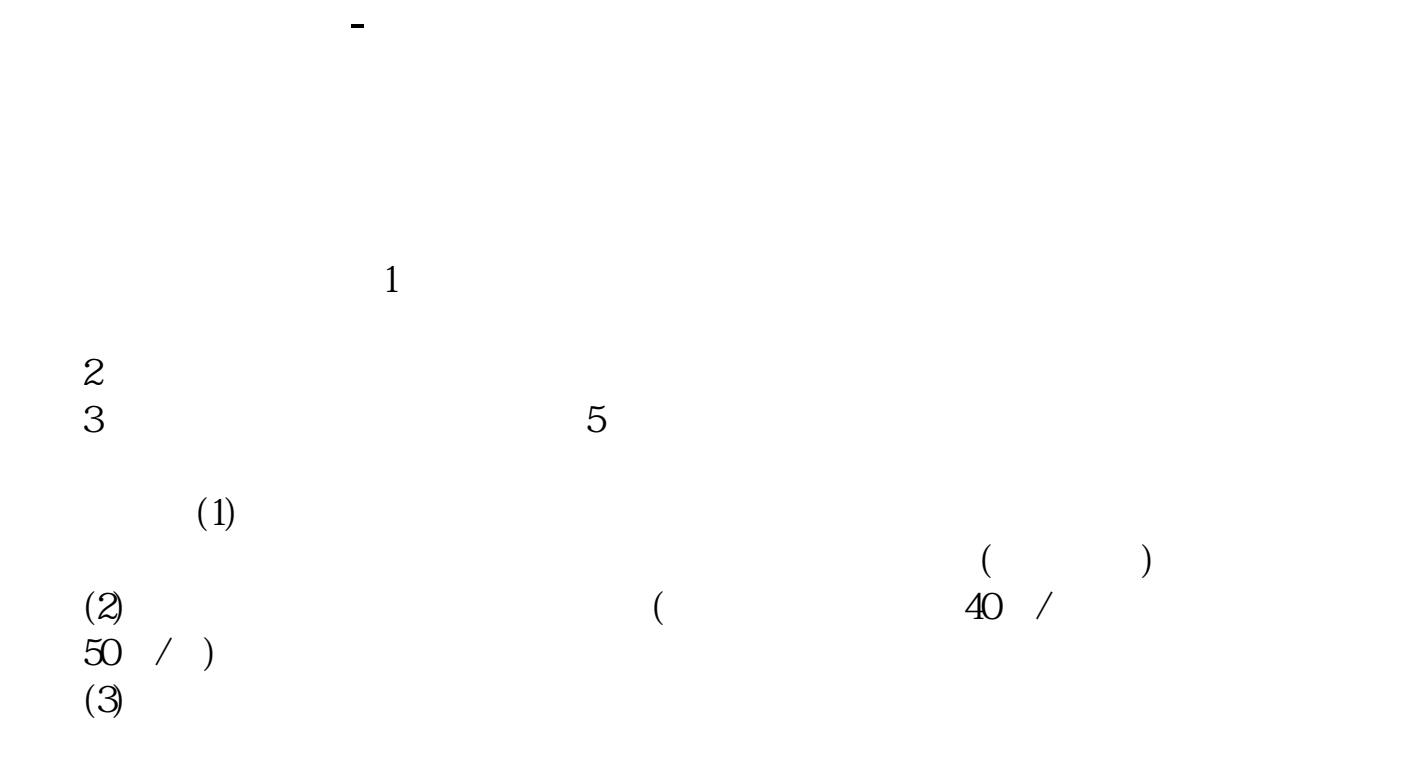

 $\mathfrak h$ 

 $2$ 

 $3 \nvert$ 

参考资料:搜狗百科-股票账户

- $(1)$  $\overline{2}$  $6$ 95597 \*  $\begin{minipage}{0.9\linewidth} \begin{tabular}{l} \multicolumn{2}{c} {\bf 1.} \end{tabular} \end{minipage} \begin{minipage}{0.9\linewidth} \begin{tabular}{l} \bf 1. \end{tabular} \end{minipage} \begin{minipage}{0.9\linewidth} \begin{tabular}{l} \bf 2.0\linewidth} \end{tabular} \end{minipage} \begin{minipage}{0.9\linewidth} \begin{tabular}{l} \bf 3.0\linewidth} \end{tabular} \end{minipage} \begin{minipage}{0.9\linewidth} \begin{tabular}{l} \bf 2.0\linewidth} \end{tabular} \end{minipage} \begin{$  $\frac{a}{\sqrt{2}}$  $2.$  $3\text{USB}\,\text{KEY}$  because the contract of the USBKEY contract of the USBKEY contract of the contract of the contract of the contract of the contract of the contract of the contract of the contract of the contract of the cont USBKEY USBKEY
- BKEY  $\hfill$  $1$
- $2<sub>l</sub>$
- 
- $3$  , we have  $\frac{u}{\sqrt{2}}$  , we have  $\frac{m}{\sqrt{2}}$

借鉴内容来源:财经百科-网上银行

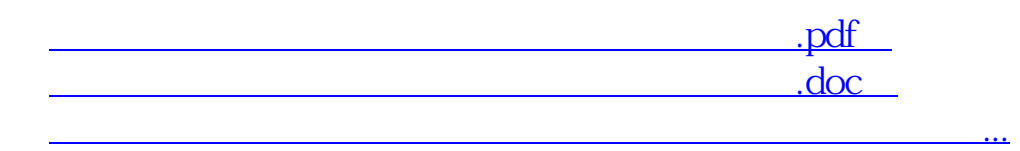

http://www.83717878.com/article/13514619.html